# *SoM-iMX6U*

# User Manual

*October 2019*

*Revision 1.20* (for use with Rev 2 boards or newer)

> *Copyright © 2016 EMAC, Inc.*

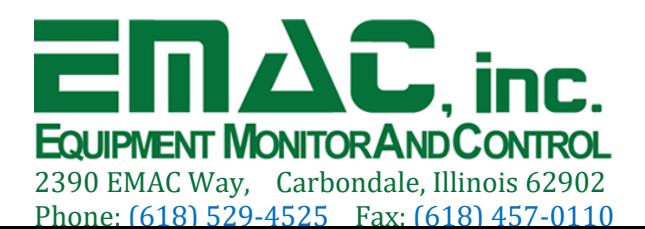

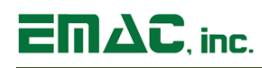

## **Table of Contents**

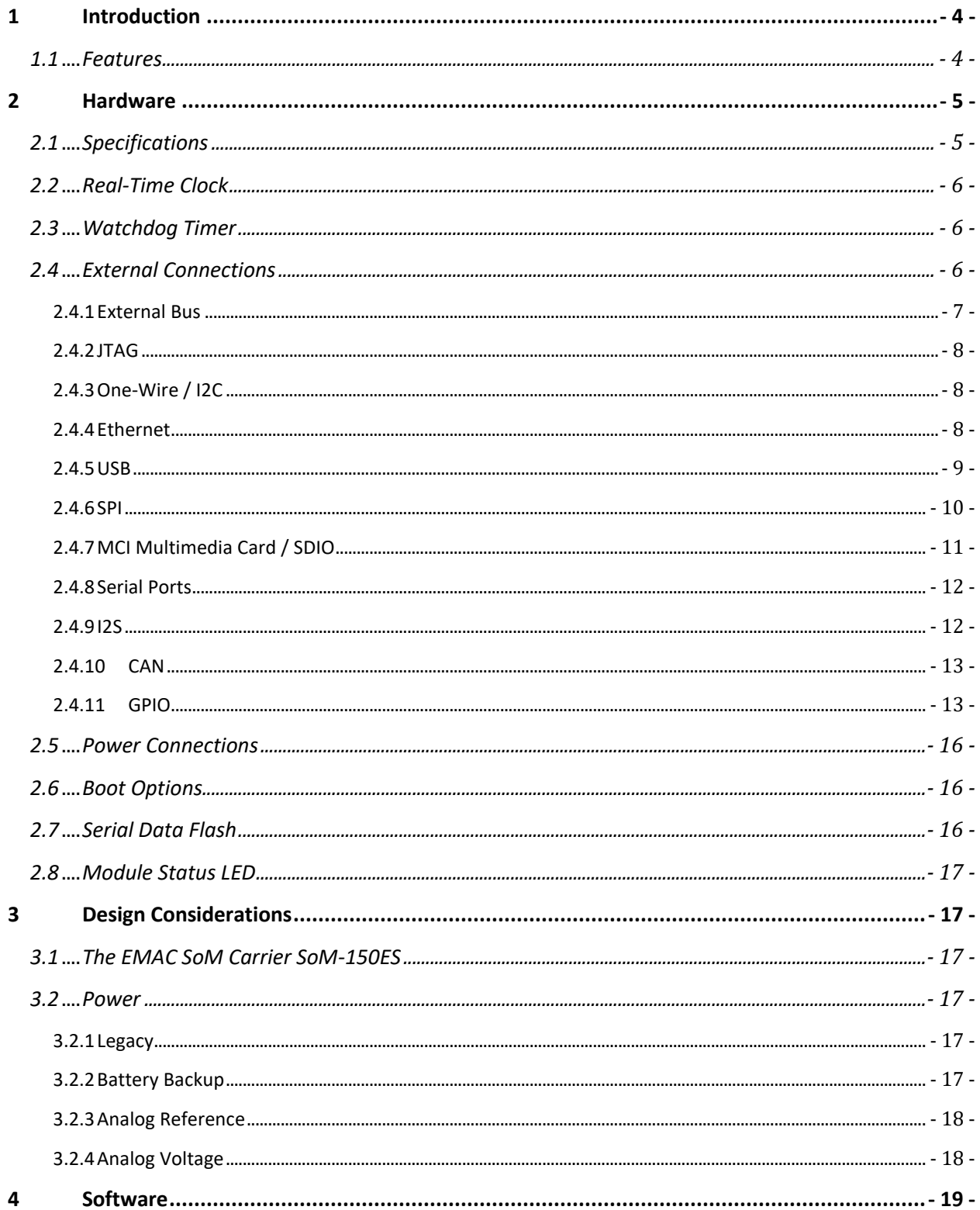

# $EMAC$ , inc.

# **SoM-iMX6U User Manual**

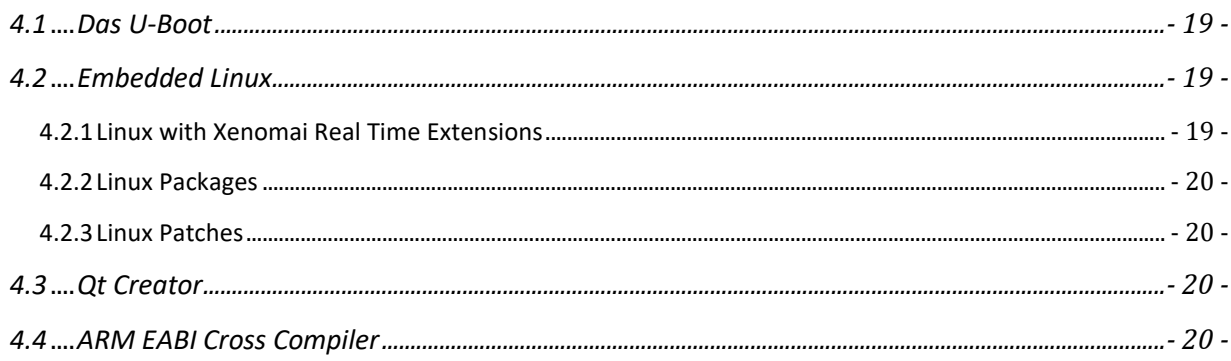

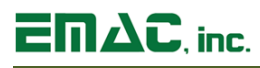

# **Disclaimer**

EMAC Inc. does not assume any liability arising out of the application or use of any of its products or designs. Products designed or distributed by EMAC Inc. are not intended for, or authorized to be used in, applications such as life support systems or for any other use in which the failure of the product could potentially result in personal injury, death or property damage.

If EMAC Inc. products are used in any of the aforementioned unintended or unauthorized applications, Purchaser shall indemnify and hold EMAC Inc. and its employees and officers harmless against all claims, costs, damages, expenses, and attorney fees that may directly or indirectly arise out of any claim of personal injury, death or property damage associated with such unintended or unauthorized use, even if it is alleged that EMAC Inc. was negligent in the design or manufacture of the product.

EMAC Inc. reserves the right to make changes to any products with the intent to improve overall quality, without further notification.

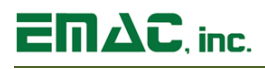

## <span id="page-4-0"></span>**1 Introduction**

This document describes EMAC's SoM-iMX6U System-on-Module (SoM). The SoM-iMX6U is designed to be compatible with EMAC's 144-pin SODIMM form factor. This module is built around the Freescale/NXP i.MX 6UltraLite (MCIMX6G1) Cortex A7 528MHz processor, which provides several of its key features.

The SoM-iMX6U has onboard Ethernet PHY, 5 serial ports, 2 USB 2.0 ports, 1 I2S audio port, 1 SDIO SD port, 1 I2C port, 2 CAN port, an internal real time clock (RTC), a programmable clock synthesizer, onboard eMMC flash, a Serial NOR Flash and LPDDR2 RAM.

In addition to the standard SoM features, the SoM-iMX6U also features a fast 32-bit core, open source software support, and a wide range of controller I/O pins.

#### <span id="page-4-1"></span>**1.1 Features**

- **Small, 144 pin SODIMM form factor (2.66" x 1.5")**
- **NXP ARM Cortex-A7 MCIMX6G1CVM05AA 528MHz Processor**
- **10/100 BaseT Ethernet with on-board PHY**
- **16-bit External Bus Interface**
- **4 Serial RS232 ports and 1 Serial RS232/422/485 port**
- **2 USB 2.0 (High Speed) OTG ports**
- **512/128 MB LPDDR2**
- **4 GB of Resident eMMC Flash**
- **16 MB of Serial Data Flash**
- **Battery-backed Real-Time Clock**
- **SD/MMC Flash Card Interface**
- **1 SPI port**
- **1 I2C port**
- **1 I2S Audio port**
- **2 CAN Bus Interface**
- **Timer/Counters and Pulse Width Modulation (PWM) ports**
- **4-Channel 12-bit Analog-to-Digital Converter**
- **Typical power requirement: 3.3V @ 170 mA**
- **JTAG for debug, including real-time trace**
- **FREE QT Creator IDE with GCC and GDB development tools**

## **SoM-iMX6U User Manual**

# $\overline{\mathsf{E}} \mathsf{\Pi} \Delta \mathsf{C}$ , inc.

## <span id="page-5-0"></span>**2 Hardware**

#### <span id="page-5-1"></span>**2.1 Specifications**

- **CPU:** Embedded NXP MCIMX6G1CVM05AA processor running at 528 MHz
- **Flash:** 4 GB eMMC Flash and 16 MB of Serial NOR Flash
- **RAM:** 512/128 MB LPDDR2
- **Flash Disk:** 4-bit Parallel or SPI serial SDHC/MMC interface
- **System Reset:** Supervisor with external Reset Button provision
- **RTC:** Real-Time Clock with battery-backed provision using 32-bit free running counter
- **Timer/Counters:** 2, 3-channel, 32-bit timers/counters with capture, compare, and PWM
- **Watchdog Timer:** External Watchdog Timer (MAX6747)
- **Digital I/O:** 18 General Purpose I/Os with 16mA drive when used as an output
- **Analog I/O:** 4-channel, 12-bit Analog-to-Digital Converter (ADC)
- **Power:** Power Management Controller allows selectively shutting down on-processor I/O functionality and running from a slow clock
- **JTAG: JTAG for debug, including real-time trace**
- **Clocks:** PLL synthesized 8 MHz, 200 KHz, and 14.3 MHz clock outputs

#### **Serial Interfaces**

- **UARTS:** 4 Serial RS232 ports with no handshaking and 1 Serial RS232/422/485 port with handshaking
- **F** SPI: 1 High-Speed SPI port with chip select
- **Audio:** I2S Synchronous Serial Controller with Analog interface support
- **USB:** 2 USB 2.0 High-Speed OTG ports

#### **Ethernet Interface**

- **MAC: MCIMX6G1CVM05AA on chip MAC**
- **PHY:** Micrel KSZ8081 low power PHY with software shutdown and slow clock modes
- **EXECTE:** IEEE 802.3u 10/100 BaseT Fast Ethernet (requires external magnetics and Jack)

#### **Bus Interface:**

Local ARM MCIMX6G1CVM05AA Bus accessible through SODIMM provides 8 address lines, 16 data bus lines, and control lines.

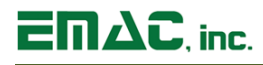

#### **Mechanical and Environmental**

- **Dimensions:** SODIMM form factor with the length dimension extended (2.66" x 1.5")
- **Power Supply Voltage:** +3.3 Volts DC +/- 5%
- **Power Requirements (typical):**
	- **•** Typical 3.3 Volts @ 300mA (0.56 watts)
	- Max current draw during boot process: 300 mA
	- Constant busy loop: 240 mA
	- **U** Idle system: 170 mA
	- APM sleep mode with Ethernet PHY disabled: 3.60 mA
- **Operating Temperature:** -40  $\approx$  85° C (-40  $\approx$  185 ° F), fan-less operation
- **Operating Humidity:** 0% ~ 90% relative humidity, non-condensing

#### <span id="page-6-0"></span>**2.2 Real-Time Clock**

The SoM-iMX6U has an embedded Real-time Clock. Battery backup is provided from the carrier board using the VSTBY pin. The SoM-iMX6U will retain the RTT value register during reset and hence use it as a RTC. The RTC has the provision to set alarms that can interrupt the processor. For example, the processor can be placed in sleep mode and then later awakened using the alarm function.

#### <span id="page-6-1"></span>**2.3 Watchdog Timer**

The SoM-iMX6U provides an external Watchdog Timer/ Supervisor (MAX6747) with an extended watchdog timeout period of 1.42 seconds (±10%). Upon power-up the Watchdog is disabled and does not require pulsing. To start the Watchdog, it must first be enabled. This is done by configuring port line CSI HSYNC as an output and setting it low in software. Once enabled, the Watchdog should be pulsed, using port line LCD\_DATA02, continually every 1.28 seconds or faster to prevent the Watchdog from timing out and resetting the module. If the user is using the watchdog to force a system reset, the watchdog may need up to 1.56 seconds of inactivity before the watchdog reset will occur. The watchdog is automatically disabled upon reset but it can also be disabled by setting CSI\_HSYNC high.

#### <span id="page-6-2"></span>**2.4 External Connections**

The SoM-iMX6U connects to a carrier board containing its connectors, power supply and any expansion I/O, through a standard ENIG-plated (Electroless Nickel Immersion Gold) SODIMM 144 pin connection (top half shown below).

#### 

The SoM model will fit in any standard 144-pin SODIMM socket. These connections are designed to be compatible with all EMAC 144-pin SoM products. See EMAC SoM 144-pin SODIMM pin-out Specification to see how other 144-pin SoMs pin-outs line up with the SoM-iMX6U's pin-out.

The use of the SODIMM form-factor for EMAC's SoMs is a sound choice that has been proven rugged and reliable in the laptop market.

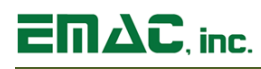

## <span id="page-7-0"></span>**2.4.1 External Bus**

#### **Table 1: External Bus**

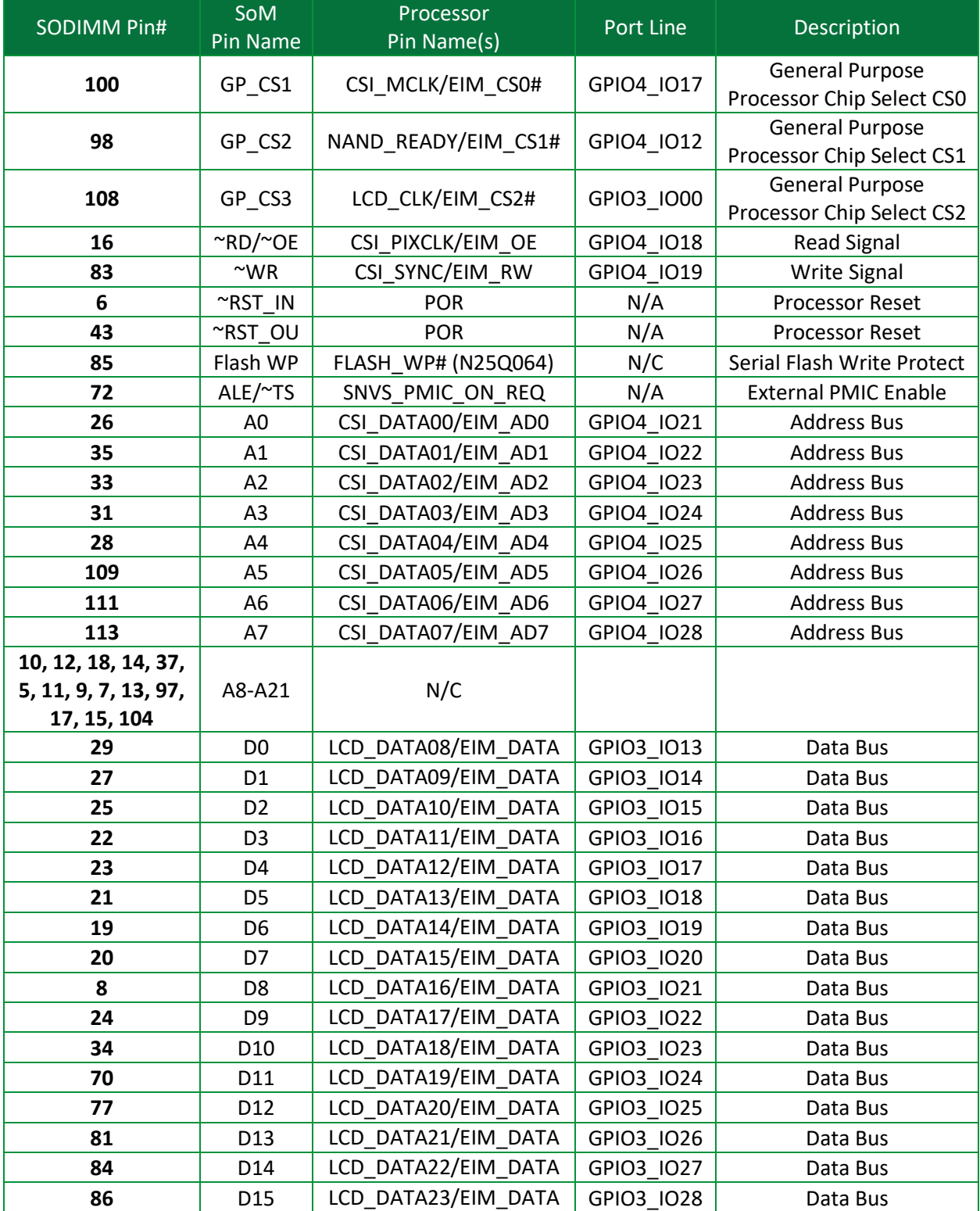

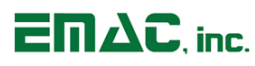

#### <span id="page-8-0"></span>**2.4.2 JTAG**

The SoM specification allows for access to the JTAG lines for the MCIMX6G1CVM05AA processor. These connections are shared with the I2S interface; as such installation of jumper resistors as well as custom software will need to be deployed to enable the JTAG lines' capability to debug software.

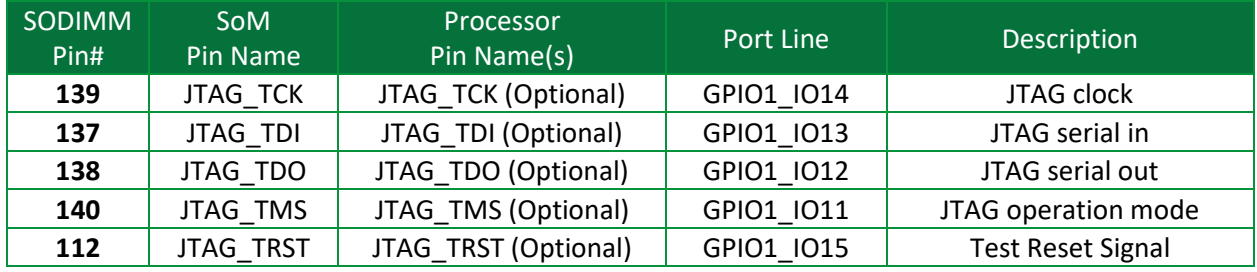

#### **Table 2: Processor JTAG**

#### <span id="page-8-1"></span>**2.4.3 One-Wire / I2C**

The SoM specification calls for a one-wire port. Since the SoM-iMX6U does not have a one-wire port, this line is not connected for One-Wire Operation. The MCIMX6G1CVM05AA processor does provide an I2C bus and so these pins are dedicated to that function although they can also be used as GPIOs. The I2C bus lines have 4.7K Ohm pull up resistors installed on the SoM-iMX6U.

#### **Table 3: One-Wire / I2C Port**

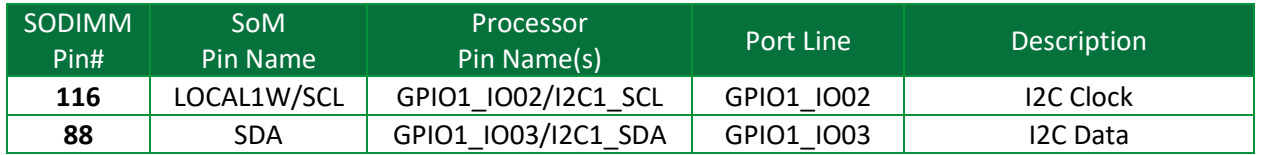

#### <span id="page-8-2"></span>**2.4.4 Ethernet**

The SoM-iMX6U provides a Micrel KSZ8081 Low Power Ethernet RMII PHY IC on board. Carrier designers need only run these lines through the appropriate magnetics layer to have a functional Ethernet connection. Remember the RX and TX lines are differential pairs and need to be routed as such.

The LED/configuration pins' state at reset determines the Ethernet's configuration (10-baseT, 100-baseT, autoconfig) and the function of the LED's. The SoM-100ES and the SoM-150ES pull them all high, which configures the chip for network autoconfig, with LED0 functioning as active low link, and LED1 is functioning as active low Rx Activity (Refer to Carrier schematics).

The Ethernet PHY can be put into a low power mode by writing directly to the MAC via software. The PHY clock is automatically turned off to conserve power when the SoM is put into sleep mode.

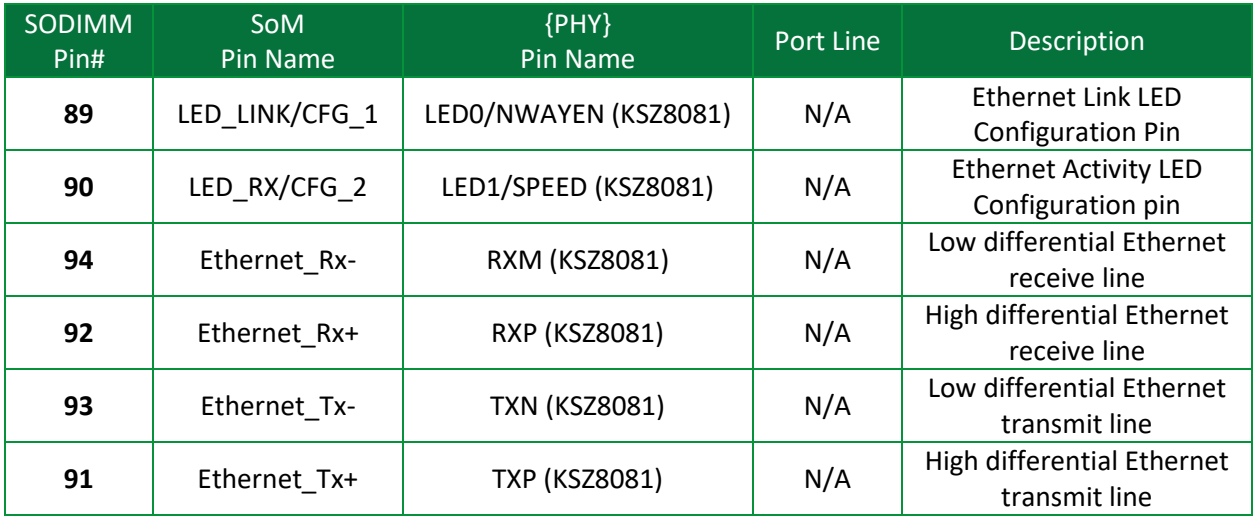

#### **Table 4: Ethernet**

#### <span id="page-9-0"></span>**2.4.5 USB**

The SoM-iMX6U provides 2 High speed USB 2.0 Host/Device ports. Both USB ports can be used as OTG by making use of the alternative pin functions of various IOs on the SoM-iMX6U. The SoM-iMX6U makes use of an onboard USB switch to route OTG1 port to either USB Host B or the USB Device C pins on the card edge. This is done to maintain compatibility with existing EMAC products. The Device/Host port connects to a USB Type B connector on the SoM-100ES, SoM-112ES, and SoM-150ES carrier boards.

To switch OTG1 bus routing between the host and device port the GPIO3\_IO2 pin can be toggled. By default the processor pin is set to high upon boot to facilitate programming through the USB device interface. The OTG1 port lines can be routed to the host card edge connections by writing GPIO3\_IO2 low. See block diagram below.

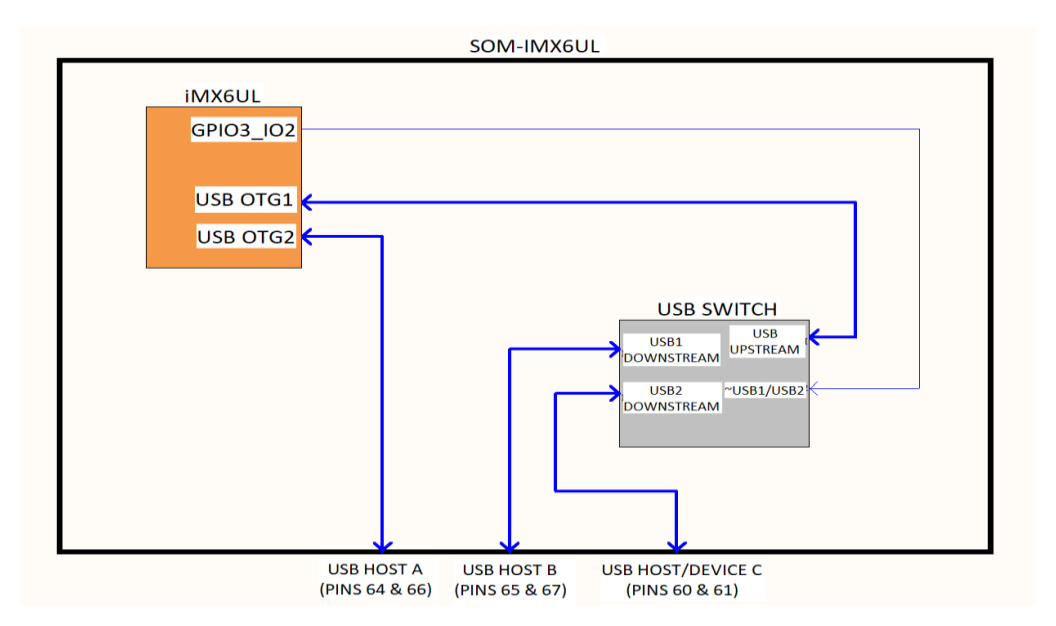

#### **USB Block Diagram**

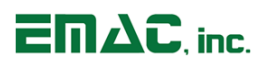

OTG1\_ID can be accessed through SoM pin 40, OTG1\_PWR can be accessed through SoM pin 117, and OTG1 OC can be accessed through SoM pin 105 for custom carriers that make use of true OTG functionality. For low power applications the lowest power can be achieved by leaving the USB switch control line in the high (default) state.

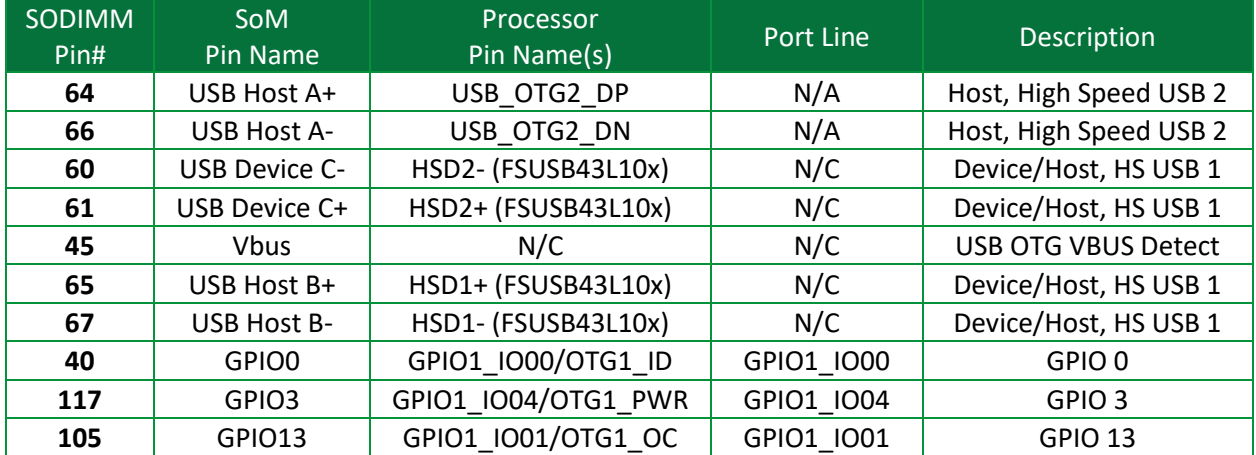

#### **Table 5: USB**

#### <span id="page-10-0"></span>**2.4.6 SPI**

The MCIMX6G1CVM05AA processor provides a dual (SPI3 and SPI4) SPI module for communicating with peripheral devices. On the SoM the SPI4 bus is already connected to the serial flash, which uses SPI4 CS0# (SPI4\_CS0# is not brought out to the card fingers). The first Table below lists the lines for the #4 SPI module. The SoM pin specification allows for three SPI chip selects. The SPI chip selects available to the card edge are SPI\_CS0, SPI\_CS1, and SPI\_CS2. The second Table below lists the lines for the SPI3 module.

#### **Table 6: Serial Peripheral Interface**

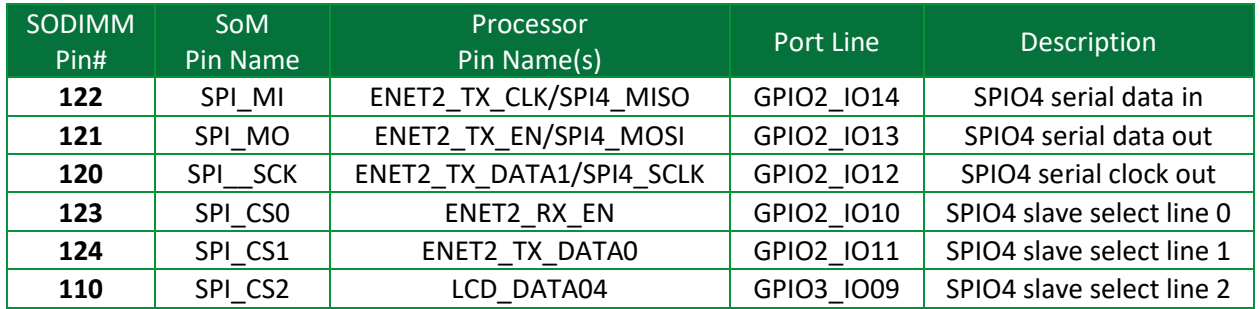

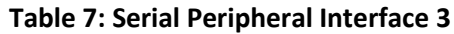

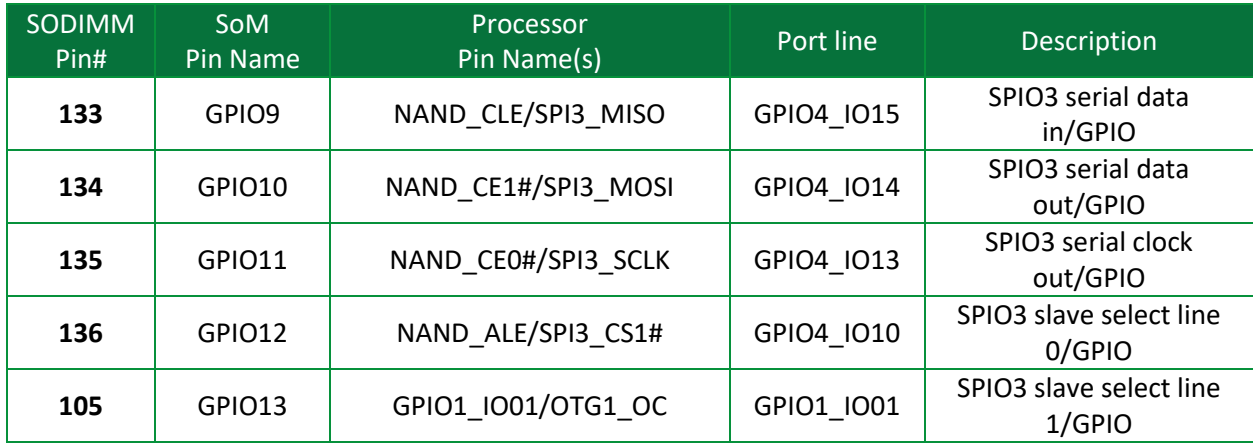

#### <span id="page-11-0"></span>**2.4.7 MCI Multimedia Card / SDIO**

The MCIMX6G1CVM05AA processor provides a 4-bit MMC/SD card interface using the MC lines. The SoM-100ES Carrier board uses a serial SPI based MMC/SD interface. The SoM-iMX6U could be programmed to use this serial interface, however the drivers provided are written to utilize the 4-bit interface and as such require the SoM-150ES Carrier board to use these drivers.

#### **Table 8: MMC/SD Card Interface**

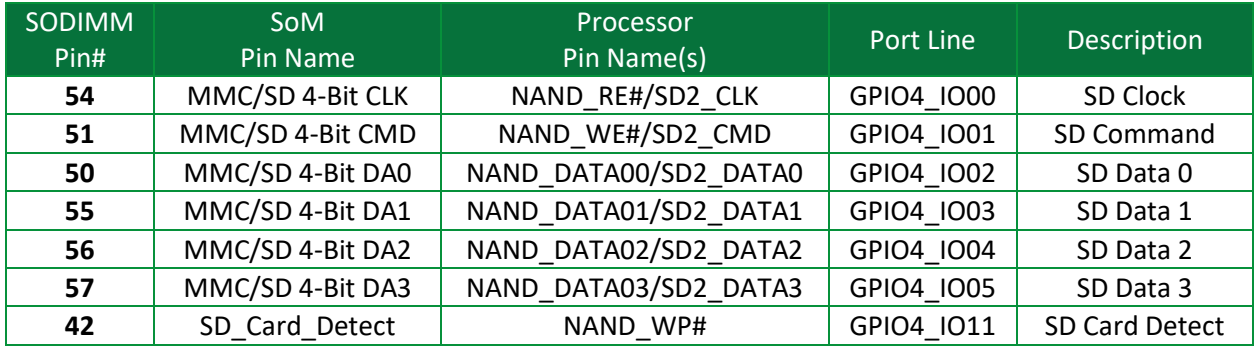

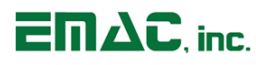

#### <span id="page-12-0"></span>**2.4.8 Serial Ports**

The SoM-144 pin specification has the provision for 4 serial ports. However, the MCIMX6G1CVM05AA provides 5 serial ports so the 2 additional serial ports are accommodated through the use of alternate SoM pins.

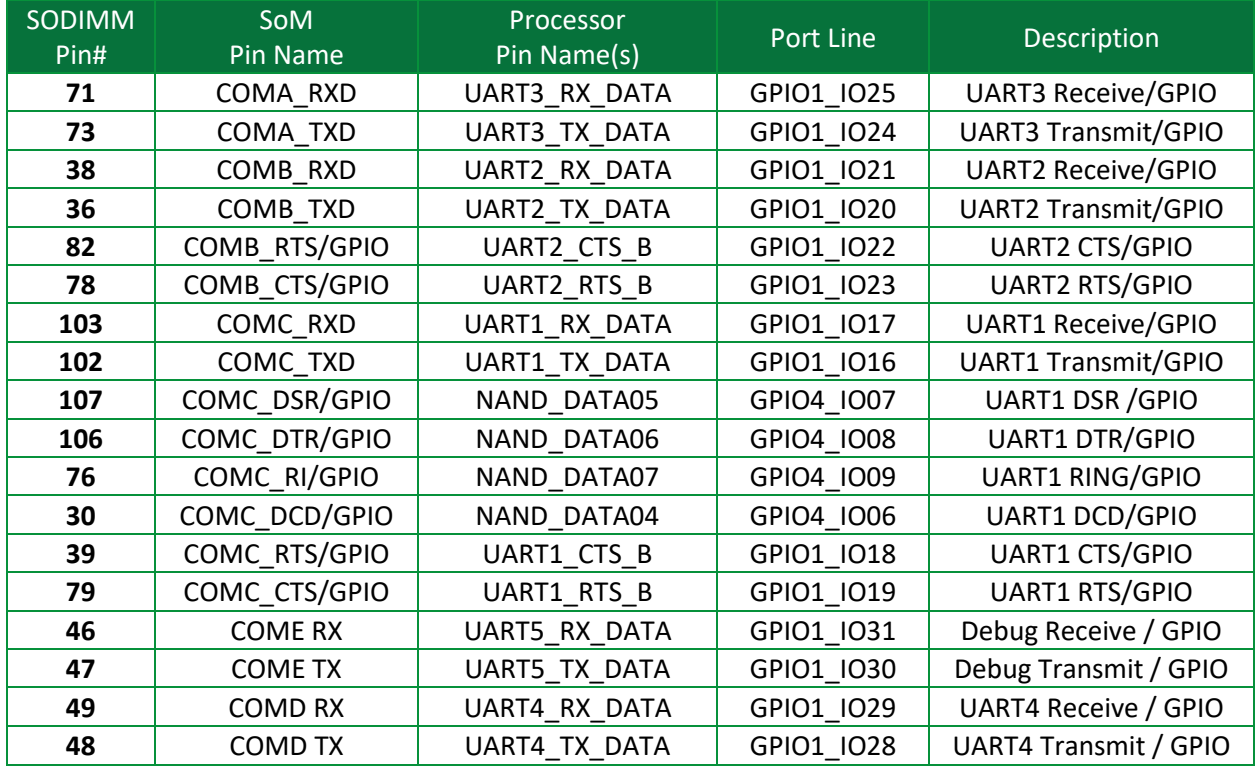

#### **Table 9: Serial Ports**

#### <span id="page-12-1"></span>**2.4.9 I2S**

The SoM-iMX6U provides an I2S serial interface for connecting to an audio codec. These lines are shared with the processor's JTAG lines although the default functionality is I2S. To employ JTAG functionality see section 2.4.2 JTAG.

#### **Table 10: I2S**

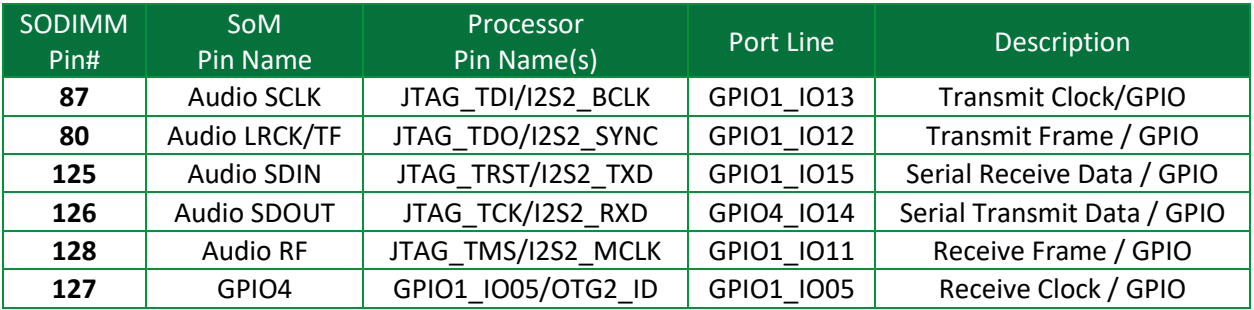

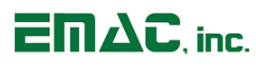

#### <span id="page-13-0"></span>**2.4.10 CAN**

The MCIMX6G1CVM05AA has two CAN controllers that are brought out to the SoM card edge. One is defined by the SoM specification and the second can be utilized instead of the serial port COM B control lines. The SoM specified CAN port can be used as GPIO if desired.

#### **Table 11: CAN**

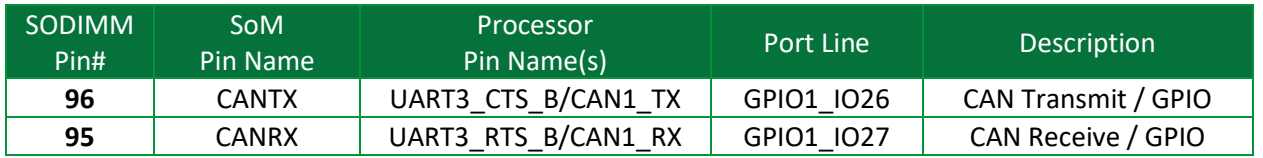

#### **Table 12: Additional CAN Port**

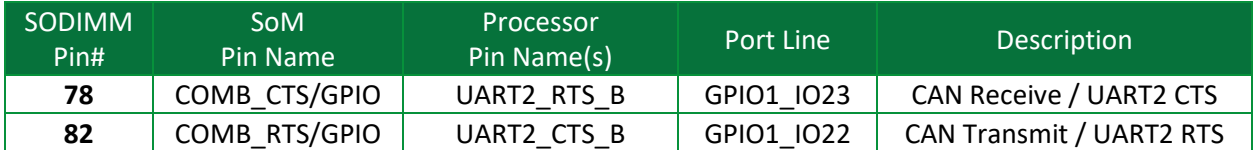

#### <span id="page-13-1"></span>**2.4.11 GPIO**

This section provides for the SoM general purpose IO section (GPIO). All of these pins can be configured to be general-purpose digital ports. These pins often have other capabilities besides GPIO as well but be aware that these additional capabilities cannot always be guaranteed to be shared between different pincompatible EMAC SoMs.

#### **Interrupts:**

The MCIMX6G1CVM05AA is capable of using any GPIO pin as an interrupt as well as the pins that are labeled IRQ. The 144-Pin SoM Specification defines 3 IRQs.

#### **Table 13: Interrupt Lines**

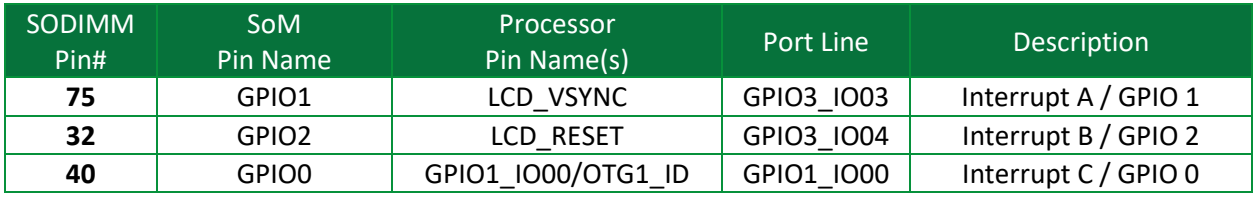

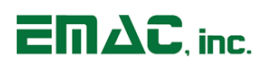

#### **A/D:**

The MCIMX6G1CVM05AA Analog to Digital pins provides 4 channels of 12-bit resolution with a 1 us conversion time. With the enhanced DSP extensions, this can make quite a capable signal processor. The Analog to Digital Reference Voltage is enabled by default, but can be controlled by LCD\_ENABLE pin of the processor. LCD\_ENABLE pin configured as an input disables the reference, or it can be enabled by configuring it as an output and driving it low. For low power applications the least power is used when the ADC voltage reference is left off.

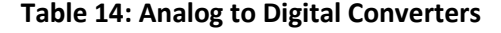

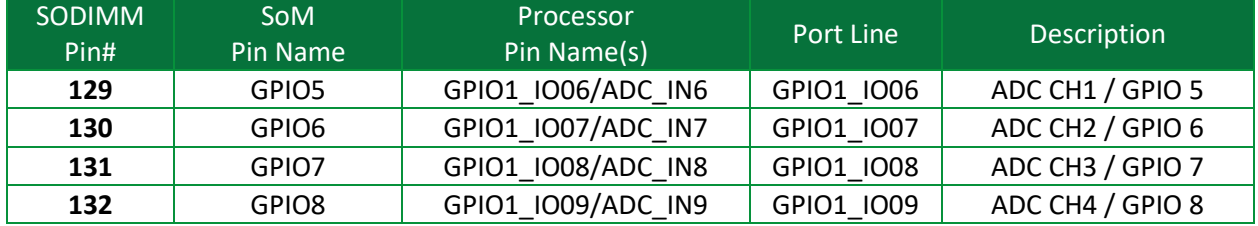

#### **Timer/Counters:**

The general-purpose Timer/Counter (TC) module on the MCIMX6G1CVM05AA is comprised of six 32-bit timer/counter channels with independently programmable input capture or output compare lines. These can be used for a wide variety of timed applications, including counters and PWM.

#### **Table 15: Timers/Counters**

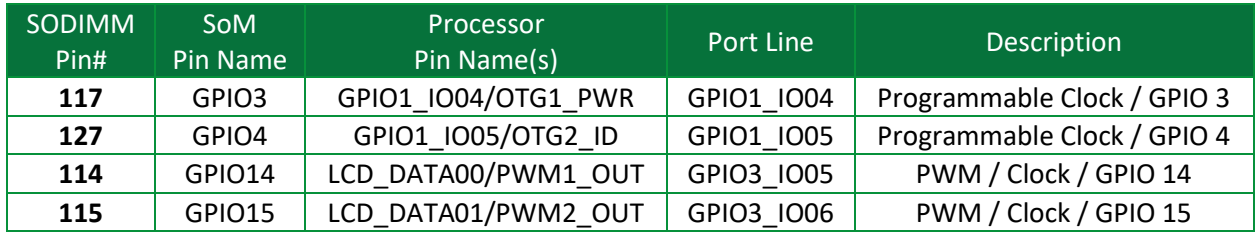

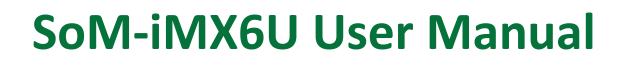

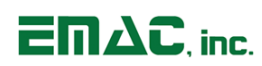

**GPIOs:**

#### **Table 16: General Purpose IO**

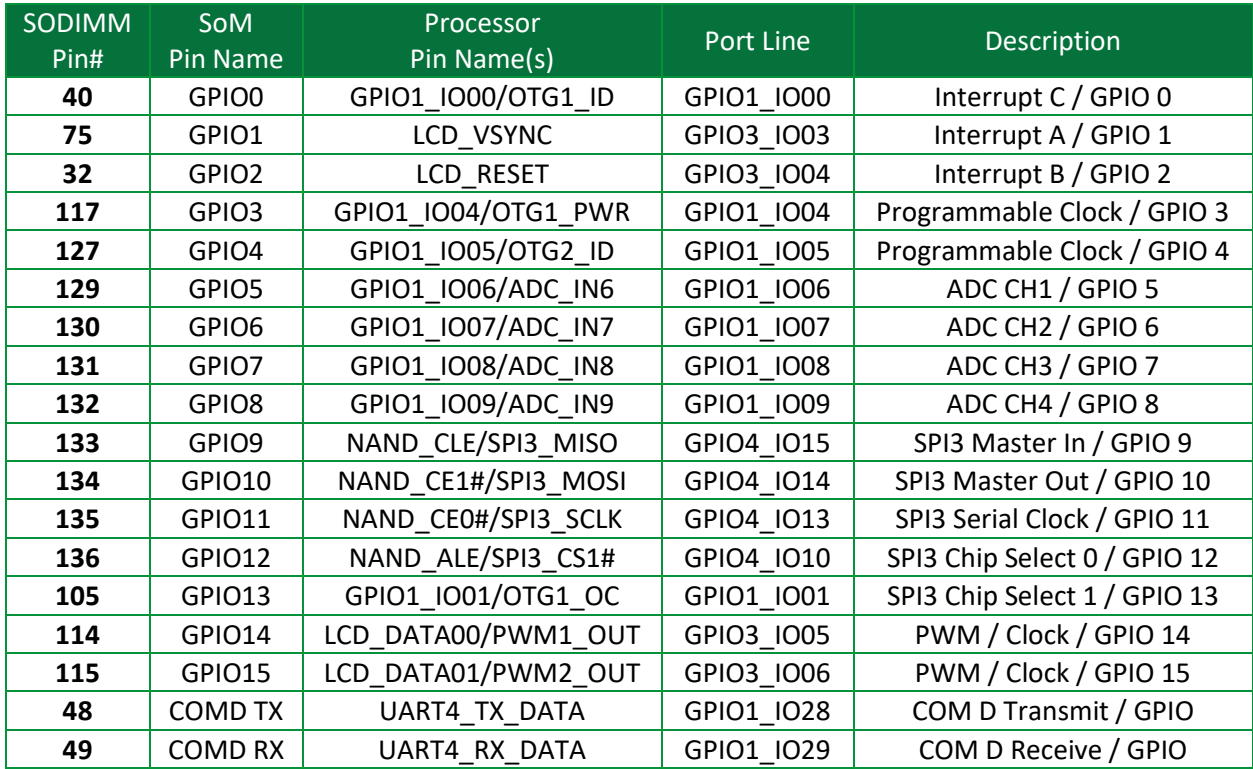

# $E \mathsf{m}\Delta \mathsf{C}$ , inc.

### <span id="page-16-0"></span>**2.5 Power Connections**

The SoM-iMX6U requires a 3.3V supply for the Bus and I/O voltages. The 1.35V core voltage is regulated on module from the 3.3V. The on-processor RTC also requires 3.3V supplied by either a battery or the 3.3V power rail. The 5.0V USB VBUS voltage is regulated on module from 3.3V.

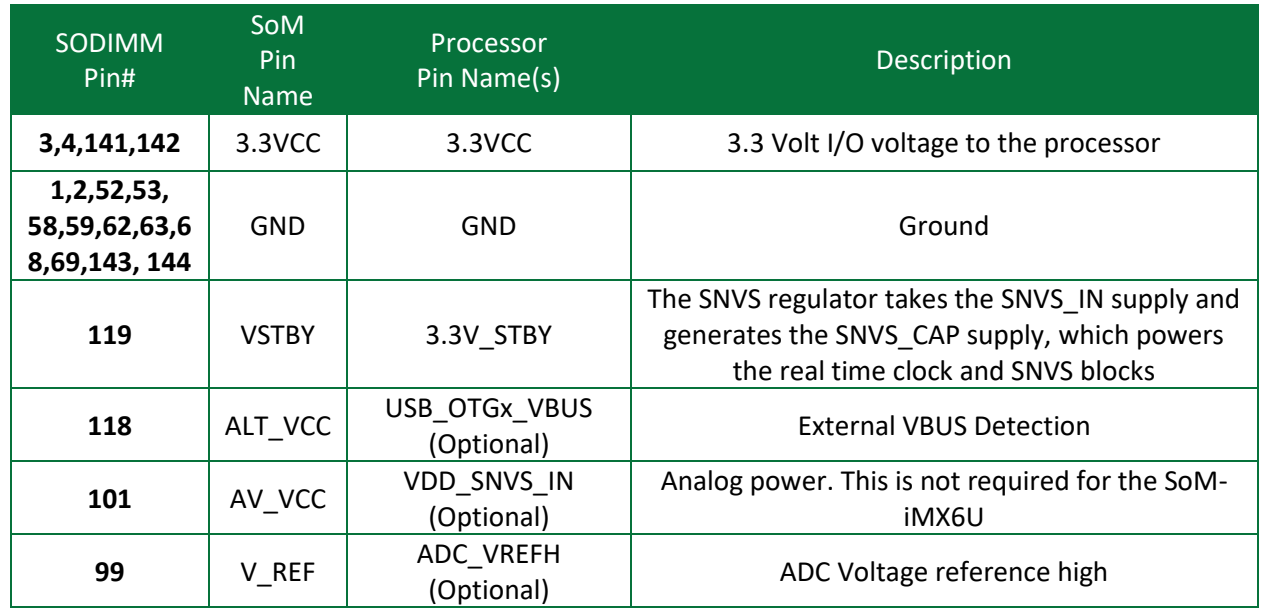

#### **Table 17: Power Connections**

## <span id="page-16-1"></span>**2.6 Boot Options**

The SoM specification provides two pins for boot time configuration, BOOT\_OPTION1 and BOOT OPTION2. On the SoM-iMX6U, these are BMS1 and BMS2. The Boot Mode Select (BMS) pins allow the SoM-iMX6U to be low-level booted from either its internal ROM or USB.

The Module can high-level boot from either the Serial Flash or the eMMC (selected through the low-level boot loader). It is recommended to high-level boot from the Serial Flash.

#### **Table 18: Boot Options**

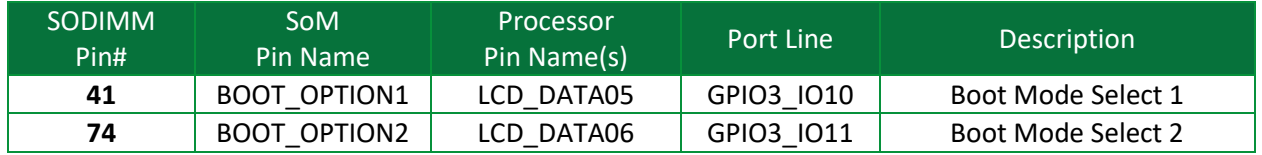

## <span id="page-16-2"></span>**2.7 Serial Data Flash**

The Serial Data Flash is connected to SPI4 and uses the processors ENET2\_RX\_ER pin to enable it. The Serial Data Flash also has a Write Protect Provision. To Write Protect the Serial Data Flash pull SoM pin# 85 low. This pin is pulled up by a 10K ohm resistor on the module.

If this feature is required, it would be implemented on the carrier as a jumper or an I/O line.

# $\overline{\mathbf{E}} \mathbf{\Pi} \Delta \mathbf{\mathbf{C}}$ , inc.

#### <span id="page-17-0"></span>**2.8 Module Status LED**

A green status LED (labeled LD1) is active-low and is controlled by port line NAND\_DQS.

## <span id="page-17-1"></span>**3 Design Considerations**

One of the goals of the SoM-iMX6U is to provide a modular, flexible and inexpensive solution capable of delivering high-end microcontroller performance with low power requirements.

#### <span id="page-17-2"></span>**3.1 The EMAC SoM Carrier SoM-150ES**

EMAC provides an off-the-shelf carrier for the SoM-iMX6U module, the SoM-150ES, which provides power to SoM modules and provides them with an extended range of I/O. This board comes with full schematics and BOM, and can be used as is, or as a reference for a customer's own design.

[http://www.emacinc.com/products/system\\_on\\_module/SoM-150ES](http://www.emacinc.com/products/system_on_module/SoM-150ES)

EMAC also offers a semi-custom engineering service. By modifying an existing design, EMAC can offer quick-turn, low-cost engineering, for your specific application.

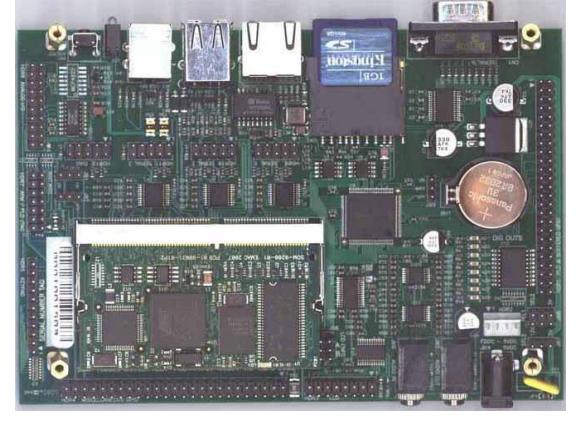

#### <span id="page-17-3"></span>**3.2 Power**

The SoM-iMX6U requires a voltage of 3.3V at 300mA. For a bare-bones population, users can get away with using only 3.3V, and simply provide this to all the voltage inputs listed in Power Connections section.

#### <span id="page-17-4"></span>**3.2.1 Legacy**

ALT VCC is a legacy connection, required to support the SoM-400EM and may be used in future SoM modules. The SoM-iMX6U does not use this connection, so if general SoM compatibility is not an issue then this can be tied to 3.3V in a carrier designed for this SoM.

#### <span id="page-17-5"></span>**3.2.2 Battery Backup**

The SoM-iMX6U real-time clock (RTC) requires a backup voltage to maintain its data. This backup voltage comes from the VSTBY pin, and should be connected to 3.3 volts.

The RTC will draw approximately 40uA when the processor is not powered by the 3.3V supply. When the module is powered no current is drawn from the backup battery supply. If the RTC is not needed, this can be tied to 3.3V.

The SoM-100ES and SoM-150ES provide battery backup voltage through a BR2032, which is a standard 3V 190mA/H 20MM coin battery that can be picked up from most electronics stores.

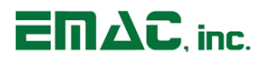

#### <span id="page-18-0"></span>**3.2.3 Analog Reference**

No external Analog Reference voltage (VREF) is required for the SoM-iMX6U so this pin is normally a No Connect on the Module. An on-module 2.5V reference is provided. Analog input range is therefore 0 to 2.5V.

This Reference uses power and therefore can be turned off by setting LCD\_DATA03 to a high, thus conserving about 2.2mA.

#### <span id="page-18-1"></span>**3.2.4 Analog Voltage**

When designing power for the Analog subsystem there are two main considerations: range and accuracy.

▪ **Range**

The AVCC normally will have an effect on the range, however, on the SoM-iMX6U this pin is a noconnect since the processor's Analog VCC (ADC\_VREFH) is directly connected to a filtered 3.3V. This voltage reference defines the voltage range of the A/D convertor.

▪ **Accuracy**

The accuracy of the A/D converters is determined by the voltage reference that is provided to the analog subsystem. Since the stability of the voltage between this reference and ground will affect the accuracy of the subsystem's measurements, this has been built into the SoM in this design. No external Analog Reference voltage is required for the SoM-iMX6U.

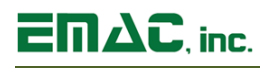

## <span id="page-19-0"></span>**4 Software**

The SoM-iMX6U offers a wide variety of software support from both open source and proprietary sources. The hardware core was designed to be software compatible with the NXP MCIMX6G1CVM05AA reference design, which is supported by Linux.

For more information on software support, please visit the EMAC Wiki Software Section at:

[http://wiki.emacinc.com/wiki/product\\_wiki](http://wiki.emacinc.com/index.php?title=Product_wiki)

#### <span id="page-19-1"></span>**4.1 Das U-Boot**

EMAC utilizes Das U-Boot for its ARM based products. U-Boot is an open source/cross-architecture platform independent bootloader. It supports reading and writing to the flash, auto-booting, environmental variables, and TFTP. Das U-boot can be used to upload and run and/or reflash the OS or to run stand-alone programs without an OS. Products are shipped with a valid MAC address installed in flash in the protected U-boot environmental variable "ethaddr". At boot time U-Boot automatically stores this address in a register within the MAC, which effectively provides it to any OS loaded after that point.

#### <span id="page-19-2"></span>**4.2 Embedded Linux**

EMAC Open Embedded Linux is an open source Linux distribution for use in embedded systems. The EMAC OE Linux Build is based on the Open Embedded [\(www.openembedded.org\)](http://www.openembedded.org/) and Yocto [\(www.yoctoproject.org\)](http://www.yoctoproject.org/) Linux build system. Open Embedded is a superior Linux distribution for embedded systems. Custom Linux builds are also available on request.

The distribution contains everything a user could expect from a standard Linux kernel: powerful networking features, advanced file system support, security, debugging utilities, and countless other features.

The basic root file system includes:

- Busybox
- Hotplugging support
- APM utilities for power management
- Openssh SSH server
- **·** lighttpd HTTP server
- **■** JJFS2 or EXT4 file system with utilities

#### <span id="page-19-3"></span>**4.2.1 Linux with Xenomai Real Time Extensions**

Xenomai provides real time extensions to the kernel and can be used to schedule tasks with hard deadlines and **[28]** latencies. The Xenomai build is an additional module that can be added to the standard Linux kernel and is available for a one-time inexpensive support/installation fee.

<http://www.xenomai.org/>

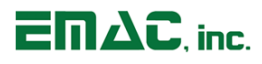

#### <span id="page-20-0"></span>**4.2.2 Linux Packages**

EMAC provides support for many Linux Packages such as: PHP, SQLite, Perl, SNMP, DHCP Server, etc. As with the Xenomai Package, other Packages can be added to the standard Linux file system and are available for a one-time inexpensive support/installation fee.

#### <span id="page-20-1"></span>**4.2.3 Linux Patches**

In addition to standard Embedded Linux support, EMAC has released a number of patches and device drivers from the open source community and from internal EMAC engineering into its standard distribution. Along with kernel patches, EMAC provides the binaries for the kernel and root file system.

#### <span id="page-20-2"></span>**4.3 Qt Creator**

Qt Creator is a cross-platform IDE (Integrated Development Environment) tailored to the needs of Qt developers but works well for Headless applications as well. EMAC provides sample code as projects that can be imported into Qt Creator. Qt Creator supports remote deployment and source debugging.

<http://wiki.qt.io/Main>

#### <span id="page-20-3"></span>**4.4 ARM EABI Cross Compiler**

The popular open source gcc compiler has a stable build for the ARM family. EMAC uses the 4.9.1 version of the ARM EABI compiler. The Embedded Linux kernel and EMAC Qt Creator projects use this compiler for building ARM stand alone, and OS specific binaries. The EMAC Qt Creator provides source level debugging over Ethernet or serial using gdbserver. The Linux binaries for the ARM EABI cross compiler are available online along with the SDK. See the EMAC wiki for further information.